All - In One Crack License Code & Keygen

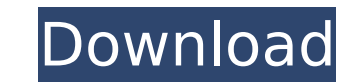

## **All - In One Crack+ For Windows**

All - In One is a new widget, made upon request from the fourms. Features: □ Date - In every monitor a lime - In every monitor, view a date on screen ■ GMAIL - In every monitor, view a email in your mail- box. It will pull recent emails from the last 24 hours, 7 days, 30 days or 60 days. ■ Weather - In every monitor, view the weather forecast. ∏ Garbage/Recycle Bin - With this feature, a Trash-can (Garbage) and Recycle-Bin, is displayed. ∏ CPU - With this feature, a status bar on screen (CPU load) tells you what you are doing with your computer. □ Memory (RAM) - With this feature, Memory (RAM) is displayed on screen. □ Free disk space - The free disk space will be displayed in every monitor. □ Volume Control - With this feature, a volume slider is displayed on screen. □ Shortcuts - With this feature you can add shortcuts on the desktop. To install:  $\Box$  drag and drop the All - In One widget in your browser. Download the zip file and extract it  $\Box$  copy the folder "all" in the extracted directory, into this directory: "c:\program files\widget engine\widgets" [ restart the browser [ you can choose to enable/disable the "all - in one" widget To uninstall: [ select the "all" folder and copy it to your desktop. Update: At the moment of the question posting, all-in-one was working with yahoo widget engine. Now it is not working anymore. Q: Fazer o meu Linux 32 bits reconhecer todas as minhas permissões Estou a precisar de executar um programa que é 64 bits, mas preciso colocar no ponto de execução, a partir de uma sequência de 32 bits, os parâmetros de entrada e

Fourms topic name: "all in one" ----------------------- I created this for a friend who needed an all in one Widget, so I figure I'd make it on the fourms. If you have any suggestions or requests, feel free to ask. All - In One Cracked Accounts, ( Hello. I created an embedded system for my school. It has an ATMEL AT89C508( which is used for a basic security system. Does anyone know how to make the ATMEL secure? I want to make a tag that stores the credit card number and the pin number. But it needs to be able to be controlled by mouse click and mouse drag. If anyone could help me on this please. Thankyou for your help.  $\hat{ }$  -  $\hat{ }$  Adam I need a VERY simple program that will take an input of a 4x4 matrix with four types of cells, and return the total at each cell. Here is the matrix definition: a -1 0 0 1 b 0 0 0 1 d 0 0 0 1 d 0 0 0 1 a -1 0 0 1 b 0 0 0 0 c 0 0 0 0 d 0 0 0 0 a -1 0 0 1 b 0 0 0 0 c 0 0 0 0 d 0 0 0 0 a -1 0 0 1 b 0 0 0 0 c 0 0 0 0 d 0 0 0 0 Make program should produce an output that looks like this: pixldevice -s lcd:0 lcd /dev/ps1 ps1: 0 1 0 0 0 0 0 1 1 0 0 0 0 0 Hello. I want to make a SIMPLE program (I'm a newbie coder), that takes an input of a 4x4 matrix with four types of cells, and returns the total at each cell. Here is the matrix definition: a -1 0 0 1 b 0 0 0 1 c 0 0 0 1 d 0 0 0 1 a -1 0 0 1 b 0 0 0 b7e8fdf5c8

## **All - In One Crack+ With Keygen [Updated-2022]**

**All - In One With Full Keygen**

## **What's New In All - In One?**

All-in-one Widget Product Description "TimeZone" can display Yahoo Time and GMAIL clock at the same time. "Date" can display date/time. "Weather" will display your last Yahoo Weather, Yahoo Weather, Yahoo Widget, and Google Weather at the same time. "Gmail" display Gmail and Yahoo Mail. "Garbage/Recycle Bin" will show Inbox, Trash and Bin as a summary. "CPU" will show your system CPU usage, including your disk usage. "Memory" will show your system memory usage. "Free disk space" will display remaining free disk space on the main disk partition. "Volume Control" will let you easily control volume levels from your keyboard. "Shortcuts" will display your main application shortcut on the desktop and/or in the Taskbar. "Time" will display Google Time if you are logged into Google. How to use "All - In One"? □ Download and extract the file you want to use.  $\Box$  Open the All - In One Widget control panel and add it to your desktop or other desktop icons.  $\Box$  Drag the shortcuts you want to display under "Shortcuts" on the taskbar.  $\Box$  Drag the widgets you want to display under "Widget" on the taskbar. For more details, please see the Help file. A: I'm using a widget called Yahoo Widget for Time and Weather, it works great. That way, instead of having different applications that are opened for them every time and need to be recalled, just have one application, Windows or Mac, to change to Google Calendar, add appointments, or do whatever. It's All About Me May refer to: Songs "It's All About Me" (Marvin Gaye song), a 1966 song by Marvin Gaye "It's All About Me", a 1981 song by Michael Jackson from Thriller "It's All About Me", a 1999 song by Martine McCutcheon from Somewhere in My Heart "It's All About Me", a song by Jennifer Lopez from On the 6 "It's All About Me", a song by BJ Thomas from Love Is Like a Circle Other uses "

## **System Requirements:**

Windows: Windows 10 64-bit or later Mac: macOS 10.11 or later Linux: (Ubuntu 16.04 or later or Fedora 22 or later) Mesa Graphics GTX 460 or later graphics card or GTX 560 or better 1366x768 display OS: Debian 9 (Stretch), Ubuntu 17.10 (Artful Aardvark) or later or Ubuntu 18.

<http://brucbuicomp.yolasite.com/resources/Progressive--Crack---Free-For-Windows.pdf> <https://dariushestate.com/wp-content/uploads/2022/07/assoalbu.pdf> <https://greenearthcannaceuticals.com/superkey-crack-download/> [https://www.voyavel.it/wp-content/uploads/2022/07/Automatically\\_Take\\_Screenshots\\_And\\_Capture\\_Screenshots\\_For\\_Windows\\_PC\\_\\_Crack\\_.pdf](https://www.voyavel.it/wp-content/uploads/2022/07/Automatically_Take_Screenshots_And_Capture_Screenshots_For_Windows_PC__Crack_.pdf) <https://www.sunsquare.com/system/files/webform/useruploads/tdwininfo.pdf> [https://atennis.kz/tour/upload/files/2022/07/OCnpqBoiBcPZyET3rZSW\\_04\\_67a17d77a94d6a708546ff94bf332d41\\_file.pdf](https://atennis.kz/tour/upload/files/2022/07/OCnpqBoiBcPZyET3rZSW_04_67a17d77a94d6a708546ff94bf332d41_file.pdf) <http://lifes1.com/index.php/2022/07/04/openprodoc-crack-activation-key-download-for-windows-latest/> <http://www.nfc-skn.org/?p=16151> <http://osvita-olgynkaotg.org.ua/advert/x-leocad-0-82-download-pc-windows/> <https://entrelink.hk/event/album-art-downloader-3-69-crack-download/> <https://themindfulpalm.com/nik-collection-crack-x64-april-2022/> <https://tutorizone.com/wp-content/uploads/2022/07/franyesi.pdf> <https://digi-office.eu/2022/07/04/basic-youtube-downloader-crack-serial-key-x64-latest-2022/> <https://vizitagr.com/kiipa-registration-code-free/> <https://mentorus.pl/manipulate-text-in-many-ways-software-crack-keygen-for-lifetime-latest/> <http://www.hva-concept.com/admiral-crack-patch-with-serial-key-free-march-2022/> <https://klassenispil.dk/xmedcon-crack-torrent-free-download/> <http://trophsafi.yolasite.com/resources/Comic-Sounds-Addon-For-MorphVOX-Crack-With-Product-Key.pdf> [https://wakelet.com/wake/Y\\_Cb9qyJ-kJcVd7H8gTE9](https://wakelet.com/wake/Y_Cb9qyJ-kJcVd7H8gTE9) <http://elagce.yolasite.com/resources/German-Dictionary-Hyphenation-Patterns-And-Thesaurus-Crack-Activation-Code-MacWin.pdf>